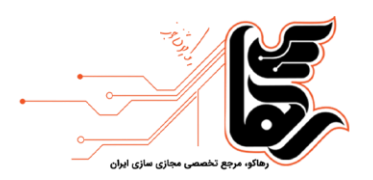

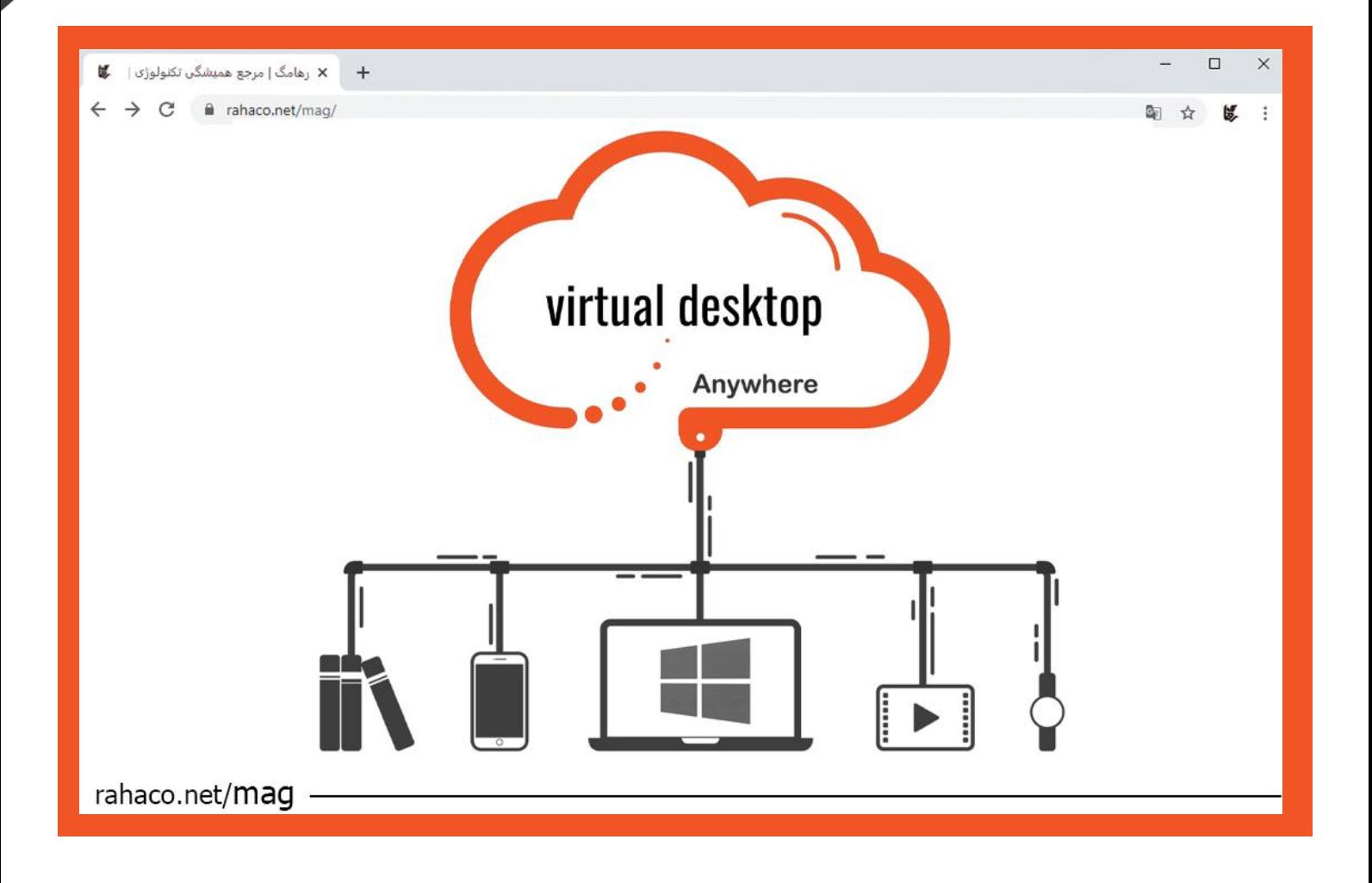

**راه انداز ی VDI؛ برترین تکنولوژ ی در عصر مجازی سازی** 

[www.rahaco.net](http://www.rahaco.net/) 02154521: تلفن

آدرس: تهران،خیابان سپهبد قرنی،خیابان دهقانی،پالک 12 کدپستی1583616414

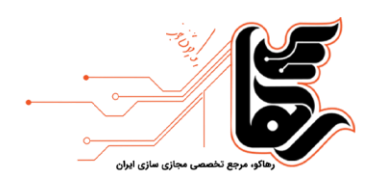

### **فهرست**

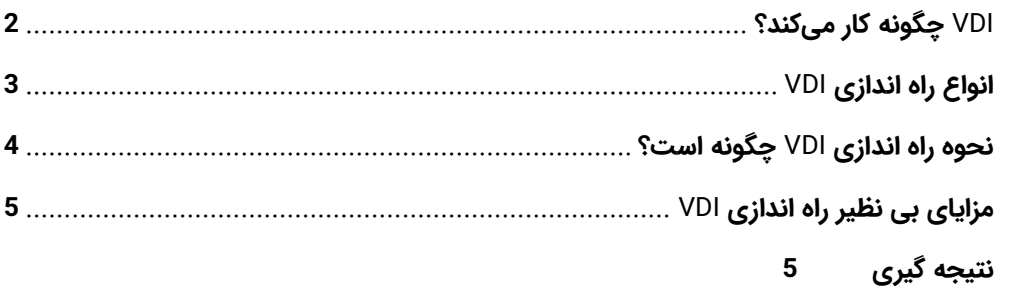

مطالعات اخیر نشان میدهد که بی از 70 درصد کسب و کارهای نوپا کار خود را به صورت دورکاری آغاز میکنند. مهاجرت به محیط کار مجازی در حال گسترش است و هر روز شرکتهای بیشتری از راه اندازی VDI بهره میبرند. آیا کسب و کار شما برای این اتفاق جدید آماده است؟ اگر نه، الان وقتشه! مدیران در سراسر جهان همواره به دنبال راههایی برای ایمن سازی محیطهای کاری دیجیتال خود هستند. رهبران باهوش برای مدیریت این محیطها بدون صرف هزینههای گزاف از ابزارهای خاصی استفاده میکنند. VDI این راهکار را با قیمتی مقرون به صرفه ارائه میدهد. راه اندازی VDI به شما امکان میدهد محیطهای دسکتاپ مجازی را کاملا جدا از ماشین فیزیکی ایجاد و اجرا کنید. برای درک VDI و مزایای فراوان آن به خواندن این مقاله ادامه دهید .

# <span id="page-1-0"></span>VDI **چگونه کار می کند؟**

ز<mark>یرساخت دسکتا</mark>پ مجازی (VDI) شکلی از مجازی سازی دسکتاپ است که برای میزبانی دسکتاپ مجازی از سرور استفاده میکن<mark>د و اطلاعات را ا</mark>ز طریق شبکه به رایانه، تلفن همراه یا تین کلاینت کاربر تحویل میدهد. سرورها در دیتاسنتر قرار دارند و یک نر<mark>م افزار به نام Hypervisor</mark> ماشینهای مجازی ایزوله را ایجاد میکنند تا دسکتاپ مجازی مستقیما روی آنها اجرا

آدرس: تهران،خیابان سپهبد قرنی،خیابان دهقانی،پالک 12 کدپستی1583616414 [www.rahaco.net](http://www.rahaco.net/) 02154521: تلفن

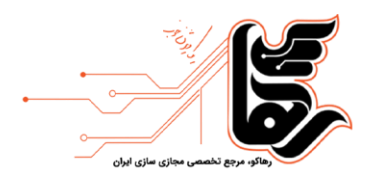

شود. هر یک از این ماشینها منابع، سیستمعامل، دسکتاپ و برنامههای خود را دارند، درست مانند یک ماشین واقعی. کاربران میتوانند از طریق نرم افزار به یکی از دسکتاپهای ماشین مجازی دسترسی داشته باشند و با سیستم عامل، برنامهها و منابع در ارتباط باشند .

### <span id="page-2-0"></span>**انواع راه اندازی** VDI

انواع اصلی راه اندازی مجازی سازی دسکتاپ به سه دسته تقسیم میشوند: پایدار، ناپایدار و ترکیبی. ما در مورد دو نوع VDI دیگر نیز در این قسمت صحبت خواهیم کرد. ابتدا بیایید به تفاوت زیرساختهای دسکتاپ مجازی (VDI) پایدار و ناپایدار نگاهی بینداز یم.

#### **محی ط VDI پایدار**

VDI پایدار ک به عنوان "stateful VDI" نیز شناخته میشود، به تنظیماتی اشاره دارد که در آن کاربر میتواند بدون از دست دادن اطلاعات قبلی به دسکتاپ مجازی خود دسترسی داشته باشد. اطلاعات و برنامهها در این نوع راه اندازی VDI کاملا قابل تنظیم هستند. محیط پایدار همچنان برای کاربرانی که به برنامههای سنگین از جمله نرم افزار ویرایش ویدیو و اتوکد استفاده میکنند بسیار ایده آل است. این محیط گزینههای پشتیبان گیری و ذخیره سازی بیشتری دارد و عمدتا با VMWare استفاده می شود.

#### **محی ط VDI نا پایدار**

دادهها یا تنظیمات قبلی در محیط VDI ناپایدار ذخیره نمیشوند. این نوع VDI بهترین انتخاب برای افرادی است که به سفارشی سازی نیازی ندارند. در این محیط:

- نمایهها به جای رایانه در سرور دیگری ذخیره میشوند.
- از یک تصویر مشابه میتوان بارها و بارها استفاده کرد.
- فایلهای اضافی مانند کوکیها را میتوان حذف کرد تا زمان راه اندازی سریعتر شود.
	- به روز رسانی ایمن تر و آسان تر خواهد شد
		- هز ینه اجرا کمتر می شود
		- عموما با سیتریکس استفاده میشود.

#### **VDI هیبر ید ی**

<mark>محی</mark>ط VDI هیبریدی از عناصر VDI پایدار و ناپایدار تشکیل شده است. برخی کاربران به دسکتاپ مجازی با برنامهها و تنظیمات <mark>سفارشی</mark> نیاز دارند، در حالی که برخی دیگر تنها برای انجام وظایف ساده از دسکتاپ مجازی استفاده میکنند. این نوع راه اندازی <mark>VDI ب</mark>رای شرکتهایی که از برنامههای سنگین استفاده میکنند بسیار مناسب است.

### **VDI مبتنی بر سشن**

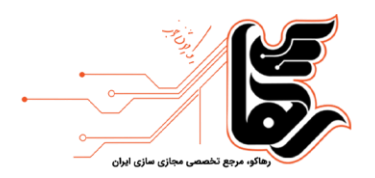

محیط VDI مبتنی بر جلسه به محیطی اشاره میکند که در آن چندین نفر از دسکتاپ مجازی در حال اجرا بر روی سرور استفاده میکنند. هر فرد از یک پروتکل دسکتاپ راه دور (RDP) برای اتصال به VDI مبتنی بر سشن استفاده میکند. علاوه بر این، کاربران نه میتوانند به ماشینهای مجازی خود دسترسی داشته باشند و نه میتوانند به سیستم عامل دسترسی داشته باشند. در این محیط کاربران می توانند همزمان از منابع سرور مانند RAM، CPU و حافظه استفاده کنند.

#### **VDI میزبان اختصاصی**

با محیط میزبان اختصاصی VDI، هر کاربر میتواند ماشین مجازی شخصی خود را داشته باشد. کاربران کنترل کاملی روی این محیط دارند و آزادانه میتوانند نصب نرم افزار، مدیریت فایلها و شخصی سازی تنظیمات را انجام دهند. این نوع محیط VDI بهتر ین انتخاب برای کاربرانی است که به دنبال استفاده شخص ی و انعطاف پذ یر ی ب یشتر هستند. برای بیانی ساده، محی ط VDI مبتنی بر جلسه جایی است که چندین کاربر از منابع یکسان استفاده میکنند، و محیط میزبان اختصاصی VDI جایی است که هر کاربر منابع خاص خود را در اختیار دارد.

### <span id="page-3-0"></span>**نحوه راه اندازی** VDI **چگونه است؟**

برای بهره برداری حداکثری از فناوری دسکتاپ مجازی، نحوه استفاده ایمن و کارآمد از آن بسیار مهم است. در اینجا لیستی از عوامل کلیدی که برای اجرای موفق VDI ضروری است را شرح میدهیم:

1) محدوده موردنیاز سازمان خود را تعیین کنید. آیا میخواهید VDI را جایگزین کل تنظیمات سنتی خود کنید؟ یا فقط برای دسترسی به برخی برنامهها به صورت مجازی به آن نیاز دارید؟

2) برای تعیین ظرفیت در نظر بگیرید که چند نفر میخواهند به طور همزمان از این سرویس استفاده کنند. در ابتدا مطمئن شوید که اینترنت و زیرساخت شبکه سازمان برای این کار آماده است.

3) یک ارائه دهنده معتبر را برای راه اندازی VDI انتخاب کنید. دو مورد از محبوبترین فروشندگان دسکتاپ مجازی عبارتند از .Citrix و VMware

4) نیازهای کاربران خود را شناسایی کنید. آیا کاربران به دسکتاپهای سفارشی نیاز دارند یا اینکه میتوانند با یک دسکتاپ معمولی کار کنند.

5) تعیین کنید که آیا راه اندازی مجازی سازی دسکتاپ دائمی برای سازمان شما مناسبتر است یا راه اندازی ناپایدار. عملکرد کاربران خود را ارز یابی کنید و بر اساس نیاز آنها تصمیم گیری نمایید.

<mark>6) امنی</mark>ت را در نظر بگیرید. وقتی صحبت از امنیت میشود دیگر نباید به صرفه جویی در هزینه فکر کنید. از احراز هویت دو <mark>مرحلهای اس</mark>تفاده کنید. ابزارهای امنیتی سنتی در قالب فایروالها و نرم افزارهای آنتی ویروس نیز به ایجاد امنیت کمک می کنند.

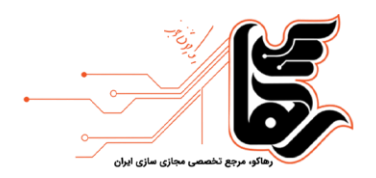

7) اگر از سرورهای داخلی استفاده میکنید باید تونلهای VPN را به درستی تنظیم کنید. فایروالهای اختصاصی VPN عملکرد بهتری دارند. تنظیمات خود را به طور مداوم بررسی کنید تا بتوانید در صورت نیاز ظرفیت را افزایش دهید.

8) آزمایش کنید. راه اندازی مجازی سازی دسکتاپ آزمایشی برای اطمینان از اینکه آیا منابع خود را به درستی تهیه کردهاید امری ضروریست. بسیاری از ارائه دهندگان مجازی سازی ابزارهای آزمایشی را برای این منظور ارائه میدهند.

## <span id="page-4-0"></span>**مزایای بی نظیر راه اندازی** VDI

مدیریت آسان فناوری اطلاعات: بهروزرسانیهای نرمافزاری و امنیتی در محیط دسکتاپ مجازی فقط یک بار انجام میشوند. مد یران VDI به صورت 7/24 به سرورها دسترسی دارند و دستگاه ها را برای کارمندان جدید راه اندازی می کنند.

صرفه جویی در هزینه: VDI با متمرکز کردن مدیریت دسکتاپ هزینههای سخت افزار، نرم افزار و زیرساخت را کاهش میدهد. همچنین به کسب و کارها این امکان را میدهد تا به راحتی محیط دسکتاپ خود را بر اساس نیازهای خود کوچک یا بزرگ کنند تا منابع کمتری استفاده شود. علاوه بر این، VDI هزینههای مصرف برق را کاهش میدهد و انرژی کمتری نسبت به کامپیوترهای سنتی مصرف میکند. در نهایت، با راه اندازی VDI طول عمر سخت افزارها بیشتر میشود، چرا که میتوان از هر دستگاهی به دسکتاپ مجازی دسترسی داشت و این مسئله نیاز به ارتقاء مکرر سخت افزار را از بین میبرد.

افزایش سرعت: کسب و کارها با ایجاد سریع ماشینهای مجازی جدید میتوانند با نیازهای در حال تغییر خود سازگار شوند. این انعطاف پذیری همراه با BOYD به شرکتها اجازه میدهد تا مدلهای مختلف دورکاری را پیاده سازی کنند.

دورکاری بهبودیافته: نیروی کار در هر کجا که هستند میتوانند به تمام برنامهها دسترسی = داشته باشند و با جدیدترین تغییرات دورکاری همسو شوند .

### <span id="page-4-1"></span>**نتیجه گیری**

با گسترش BYOD و دورکاری ، تقاضا برای راه اندازی VDI در حال افزای ش است. هر روز سازمان های بیشتری از مجازی سازی استفاده میکنند و پیش بینی میشود این صنعت تا سال 2023 بیش از 10 میلیون دلار رشد داشته باشد. استفاده از دسکتاپ مجازی به بیش از یک دهه می رسد و آینده آن بسیار روشن است. با مهاجرت روز افزون به محیط ابری، شرکت های فعال در این حوزه به طور مداوم در حال ارتقا و بهبود خدمات خود هستند تا نیازهای در حال تغییر بازار را برآورده کنند. برای شروع آمادهاید؟ با رهاکو تماس بگیرید تا در مورد خدمات مجازی سازی دسکتاپ و مزایای آن مشاورههای لازم را دریافت نمایید. رهاکو، مرجع تخصصی مجازی سازی ایران

مجله

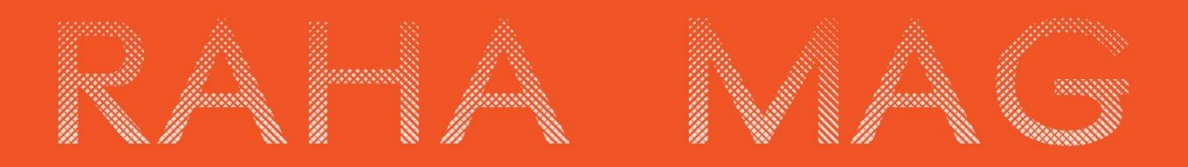

لمن: UZ 1545Z I آدرس: تهران،خیابان سپهبد قرنی،خیابان دهقانی،پلاک 12 1583616414 كدپستى 1583616414

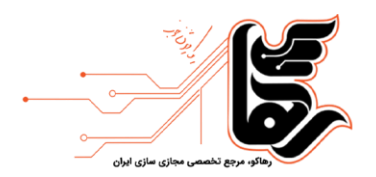

[www.rahaco.net](http://www.rahaco.net/)

آدرس: تهران،خیابان سپهبد قرنی،خیابان دهقانی،پالک 12 کدپستی1583616414 تلفن :٢١۵۴۵٢١ه 7 تلفن :